# Error control / Reliable Transmission

- Acknowledgements (acks)
- Timeouts
- acks: a short control frame (header without data)
- timeout: sender does not receive ack within finite time retransmit
- Using acks & timeout:
- Automatic Repeat Request (ARQ)

Computer Networks Prof. Hema A Murthy

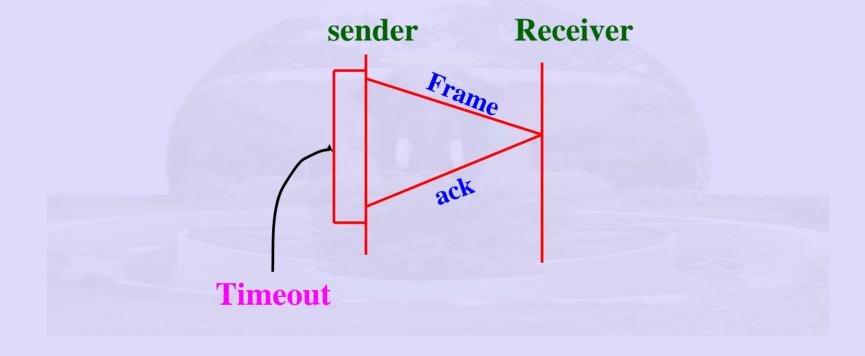

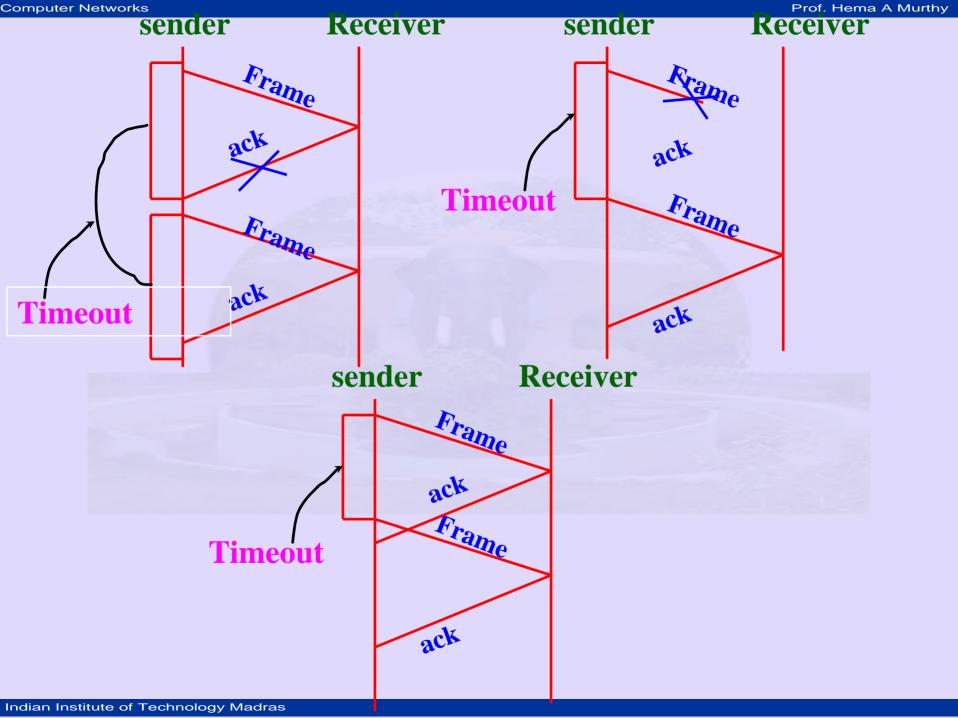

### Services

- Sender Process
- Receiver Process
- Service primitives
  - -sv = Send(buf, Size, srcSAP, destSAP)
  - rv = Receive(buf, Size, srcSAP, destSAP)

#### Sender process:

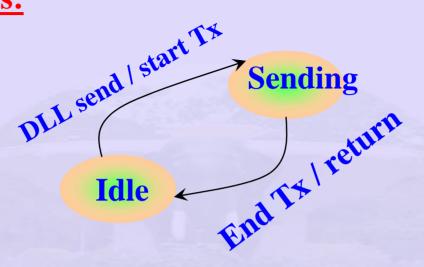

#### **Receiver Process:**

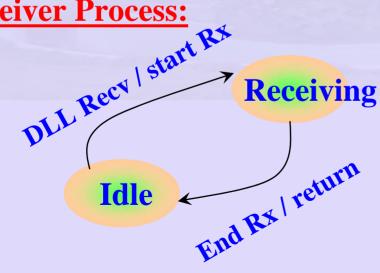

# Unrestricted Simplex

- Transport Layer message
- Network Layer packetises
- packet send to Data Link Layer
- Data Link Layer frames and transmits
  - Fast sender slow receiver
  - Sender swamps receiver

### Solution

- Slow down sender
  - insert delay in sender (device drivers for plotters, printers)
- Use feed back from receiver
  - send only after acknowledgement is received.

# Stop and Wait Protocol

- Sender sends one frame waits for an ack before proceeding.
  - What if ack lost sender hangs, therefore timeout.
  - What if receiver is not able to receive: still hangs - number of tries!

## Stop and Wait Protocol

- A simple mechanism
  - A frame lost must be resent to recover from channel characteristics
  - receiver must reply to the event.

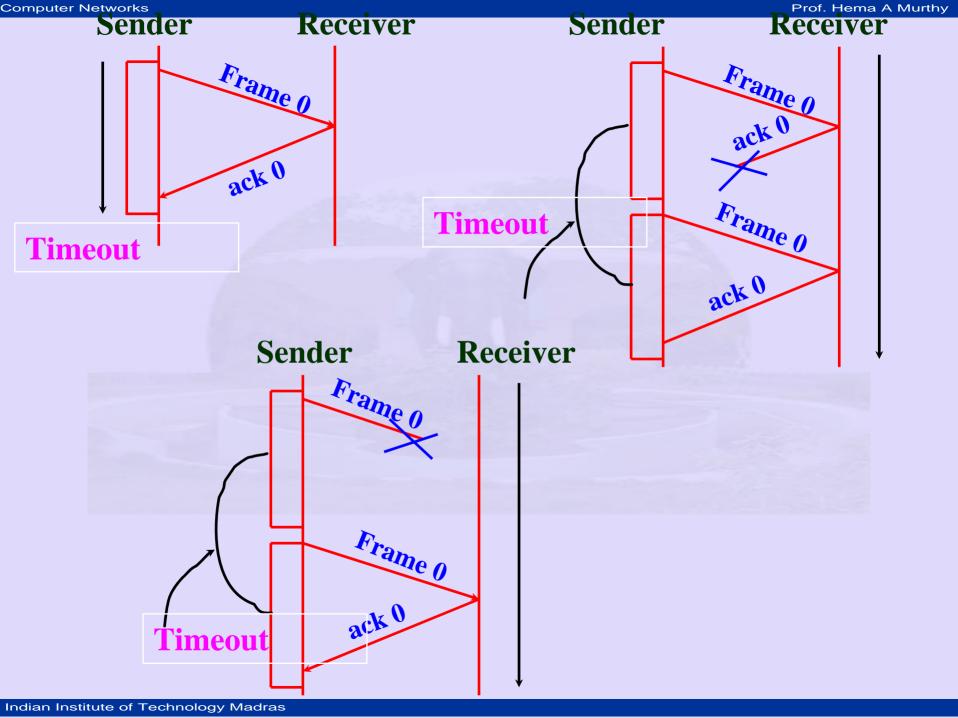

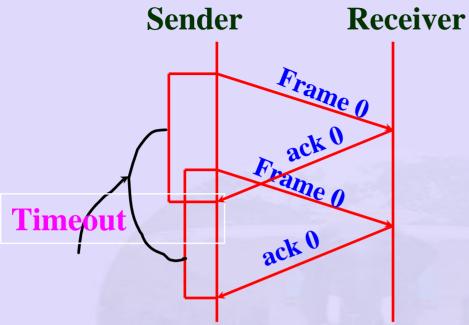

Basically require that the sender and receiver take care of all these situation.

Sequence number:

Header includes sequence number

modulo 2 counters at receiver and sender

#### How good is the bandwidth usage with the stop and wait protocol?

- Example: 1.5 Mbps link

$$-RTT - 0.045 s$$

#### **Propagation delay:**

delay \* BW = 67.5 kbps= delay BW product

- volume of a link

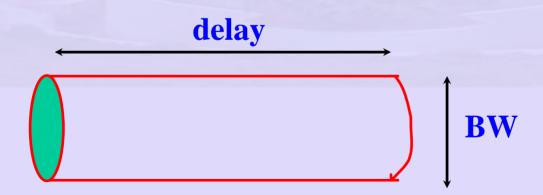

### delay \* BW = volume

#### How many bits fit in the pipe?

Suppose frame size is 1 KB

#### maximum sending rate:

(bits / frame) / (time / frame)

$$= \frac{1024 \times 8}{0.045} = 182 \text{ kbps}$$

$$= \frac{1.5 \times 10^3}{182} = \frac{1500}{182}$$

 $\approx \frac{1}{8}$  of link capacity

#### What does delay \* BW tell us?

67.5 kbps can be transmit until an ack is expected.

#### **Program as an FSM:**

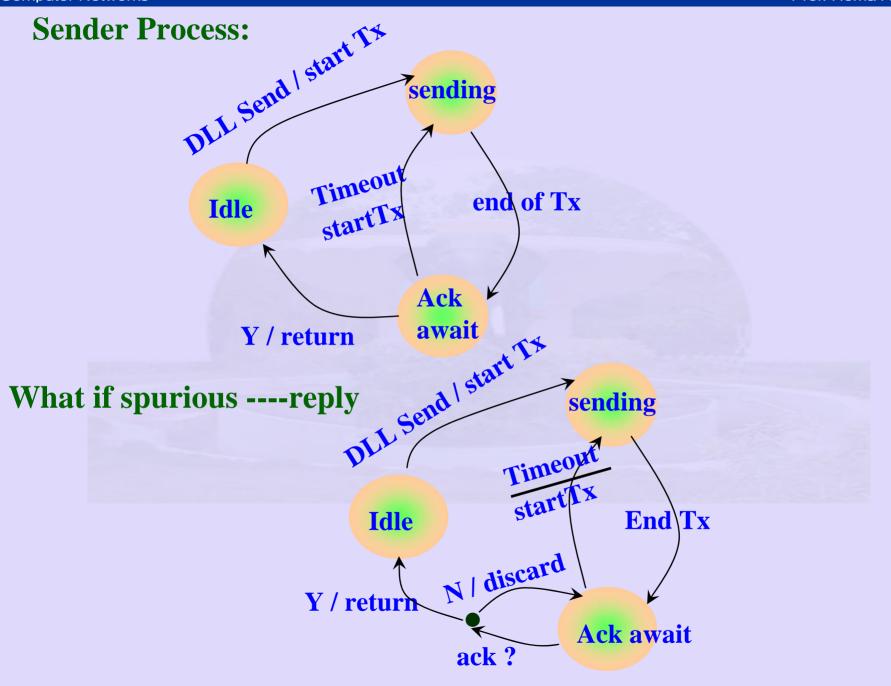

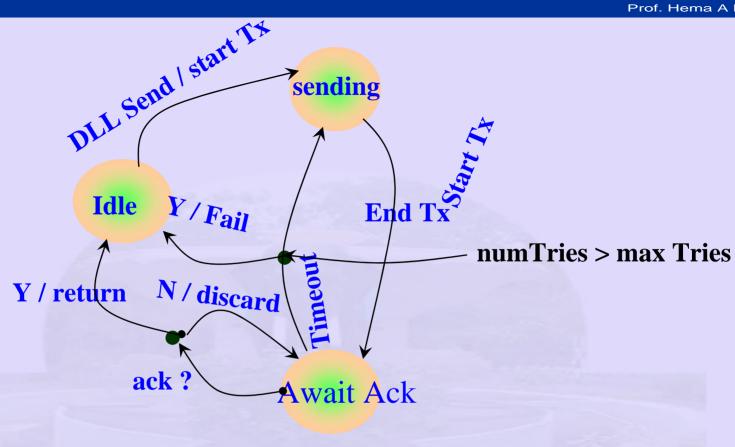

**Sending Process (event)** 

while (event)

case DLLState if:

**Idle:** if event = **DLLSend** then

```
MakeAFrame(buffer, s)
        SendToPhysLayer(s)
        DLLState \leftarrow Sending
     else
         error
     endif
Sending: if event = EndTx then
           DLLState ←AwaitAck
         endif
AwaitAck: if event = TimeOut then
            increment numTries
            if numTries > MaxTries then
```

```
DLLState ← Idle
     DLLReturn \leftarrow Fail
else
     SendToPhysLayer(s)
     DLLState ← Sendif
endif
else if event = EndRcv then
    if isAck and SegNo = ExpectedNo then
         DLLState ← Idle
         send Success to upper layer
    else
         discard ack
          DLLstate ← AwaitAck
```

endif

end case

wait for Event( )

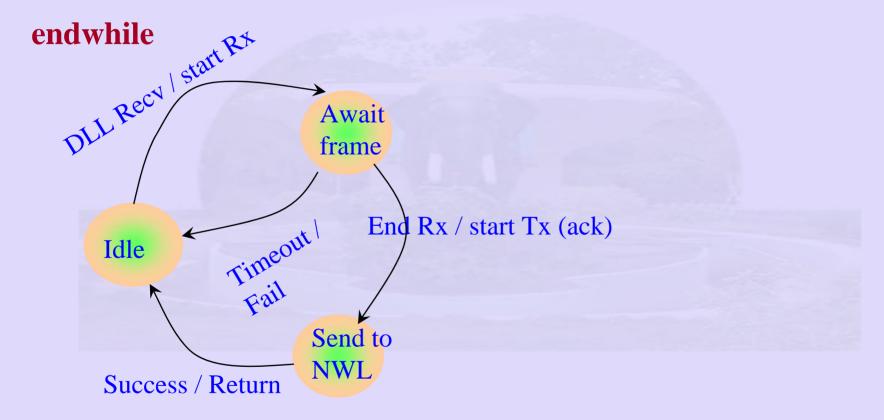

#### **Problem with Duplicate frame:**

- if ack lost, sender sends frame again.
- Positive Acknowledgement with Retransmission
- required sequence number on frame

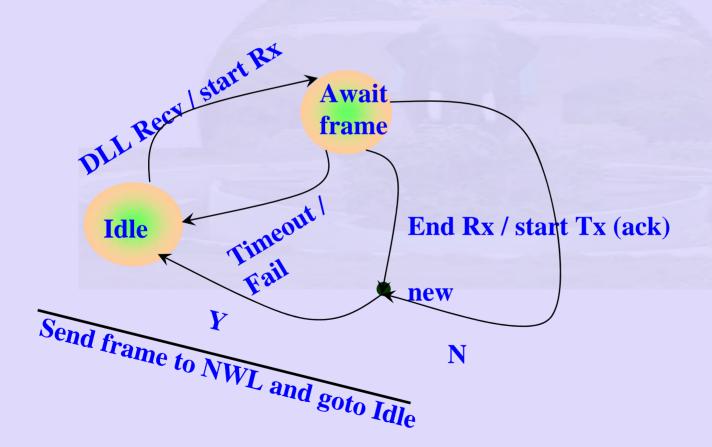

```
pmodule Sender(event – eventType)
```

```
s – frame
buffer – packet
DLLStack – state of DLL
while (event) do
  case DLLState if:
     Idle: if event = DLLSend then
            getFrame from NWL (buffer)
            MakeAFrame(buffer, s)
            DLLState ← sending
            SendTophysLayer(s)
```

else

error

endif

**Sending:** if event = EndTx then

**DLLState** ← **Idle** 

endif

endcase

wait for An event( )

endwhile

#### pmodule Receiver (event)

```
r – frame
event - eventType
buffer – packet
while (event) do
  case DLLState if:
     Idle: if event = DLLRecv then
              GetFrameFromPhysLayer(s)
              DLLState ← receiving
           else
              error
            endif
```

```
Receiving: if event = EndTx then
```

```
Make Pkt of Frame(s, buffer)
                  SendToNWL(buffer)
                  DLLState ← idle
            else
                   error
            endif
            event \( \subseteq \text{wait for an event()} \)
event: Check Sum error
       instead of DLL Recv
```

endwhile